Yellowfin Yellowfin Yellowfin

Yellowfin

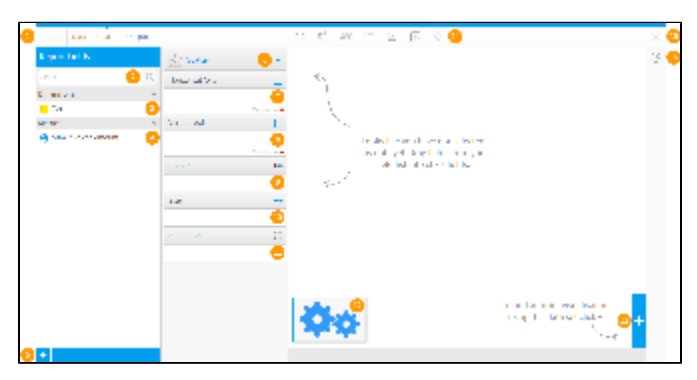

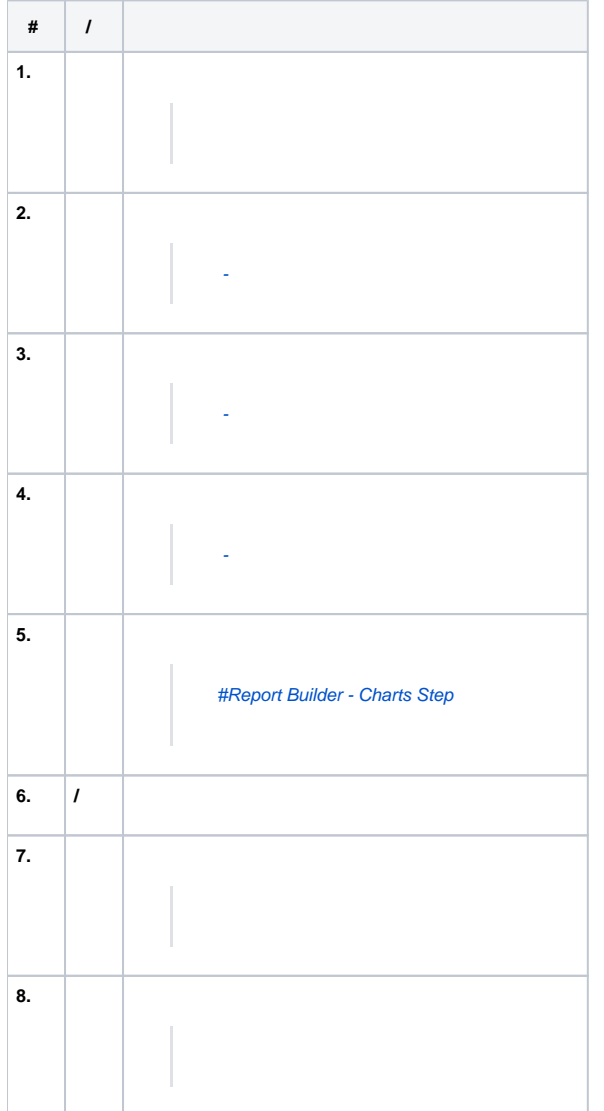

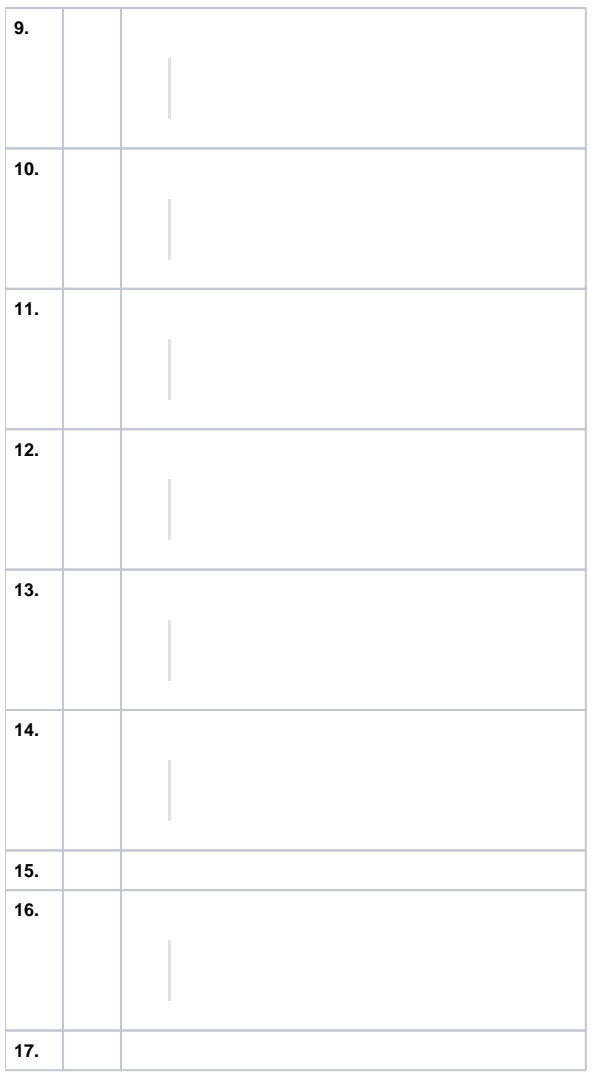